# CE810 - Game Design 2

Lab - Game Design Hack

Joseph Walton-Rivers & Piers Williams

Wednesday, 16 May 2018

University of Essex

# <span id="page-1-0"></span>[Intro](#page-1-0)

- Remember we mentioned that we built you a game engine...
- well, here it is.
- Games take place on a hex grid
- Games are turn-based
- No randomness

We originally designed it for Civilization style games, but it's much more general than that.

#### A number of you have **encountered** the [GVGAI](gvgai.net) Framework.

#### GVGAI Framework **Our System**

Custom VGDL files June 1500 standard based files No ability to extend features Ability to extend features Slows down with additional rules No such speed issues Focuses on Interactions Focuses on Rules

<span id="page-5-0"></span>[Game Engine](#page-5-0)

- A game has Entity Types, Resources, and Terrain
- Entity types have actions, costs and properties
- Resources and Terrain make up the maps
- Victory conditions tell you how to win (or lose)
- Used to define an Entity
- Every entity has a type
- Entity Types can extend other types
- Defines:
	- Graphics
	- Actions
	- Properties

# Example: EntityType

```
{
"name": "abstract_civilian",
"properties": {
    "movement": 1,
    "health": 5,
    "attackRange": 1,
    "atkMelee": 1,
    "ter-grass": 1
},
"cost": {
"food": 10
},
```

```
"_actions": [
    "Move",
    "MeleeAttackAction",
    "Build[farm]",
    "BuildOnResource[lumber_mill:wood]",
    "BuildOnResource[gold_mine:gold]",
    "Build[marketplace]"
```
] },

- Have an Entity Type
- Have properties
- Can perform 1 Action per turn

# Actions What an Entity can do

- 0 or more
- Parameterisable
- Inherited

#### Order

An order is generated when an Action is used on a particular location

- $\cdot$  What an Entity actually does in its turn
- Used to update the game state
- Move Action  $\rightarrow$  multiple possible Move Orders
- String  $\rightarrow$  Integer mapping
- Used by default actions as well as custom ones
- Two sets per Entity
- Inherited

Terrain defines the ground in the games id The name of this terrain type image The graphics path for drawing requiredTags Mapping of String  $\rightarrow$  Integer.

# Extensions

- $\cdot$  The game is extendible
- $\cdot$  You can change the json files defining the game
- You can add your own code
	- It will be detected on the classpath
	- Use the same way as the built in items
- You can add new:
	- Actions
	- Orders
	- $\cdot$  A
	- Victory Conditions

# <span id="page-16-0"></span>[Examples](#page-16-0)

## Medieval TBS

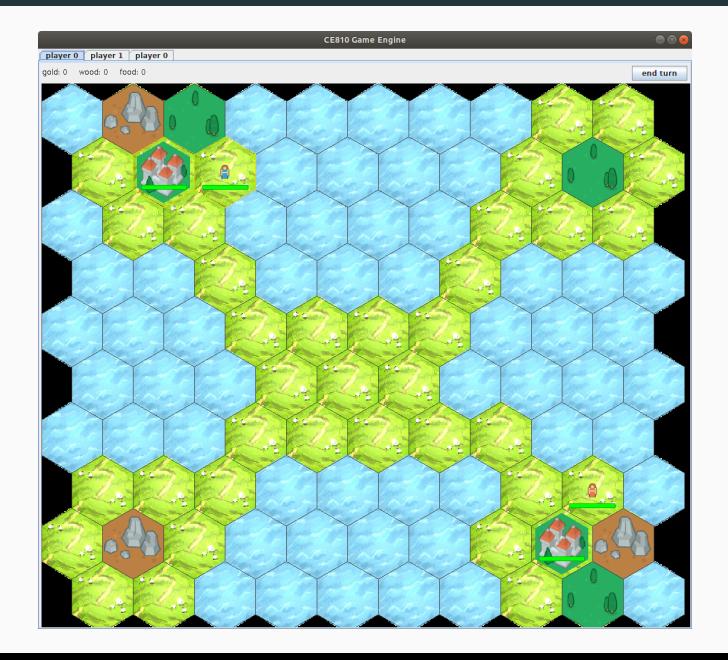

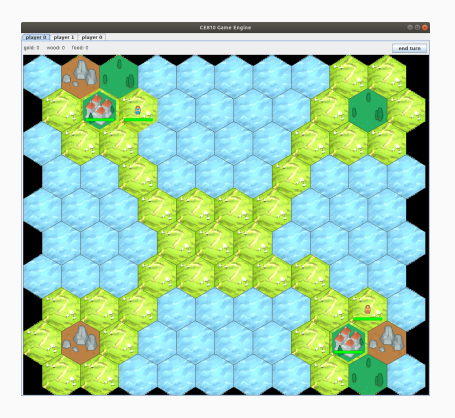

- Fairly conventional
- Build on resources for turnly income
- Civilians, archers, and knights

# **Transmission**

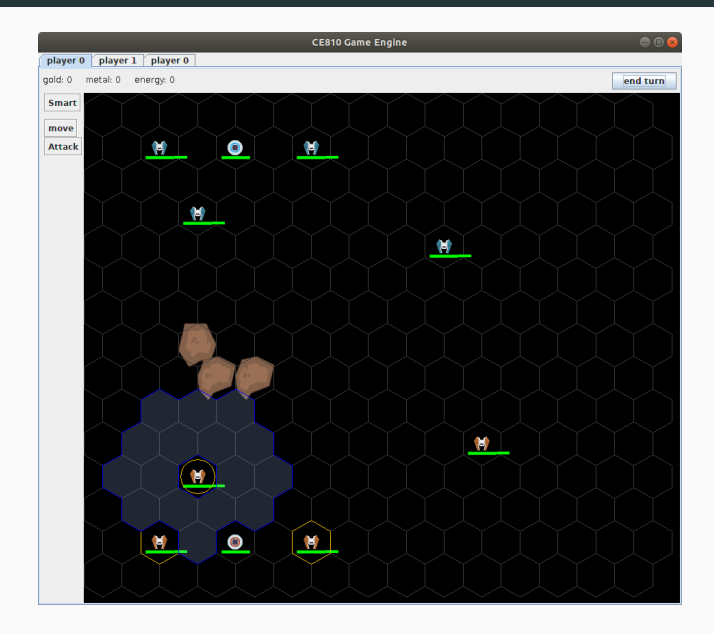

## Transmission

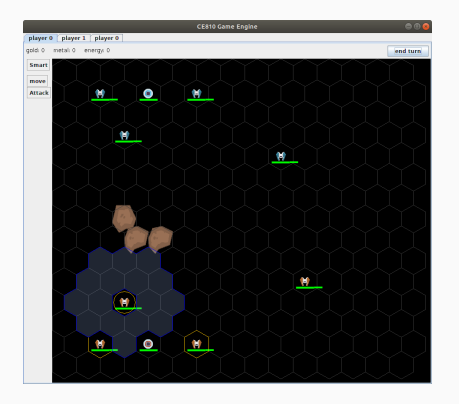

- Global Game Jam 2018 Entry
- Space based TBS
- Units must stay within transmission range
- Can be extended with satellites
- Satellites can be destroyed

#### Hexxagon

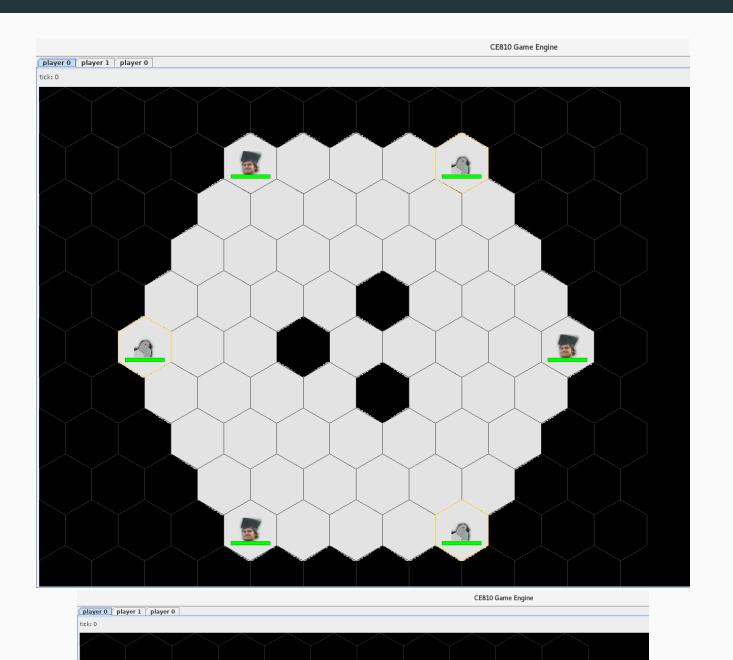

19

# Hexxagon Entity Definition

```
{
 "name": "piece", // it's called 'piece'
 "properties": {
    "ter-playzone": 1, // it can 'walk' on
\rightarrow playzone tiles
    "health": 1 // it has 1 health (things
\rightarrow with no health die)
 },
 "_actions":[
    "Jump[tick]", // Jump Action (defined in
\rightarrow Java)
   "Clone[tick]" // Clone action (defined in
\rightarrow Java)
  ]
\}, 20
```
#### Aliens Versus Predators

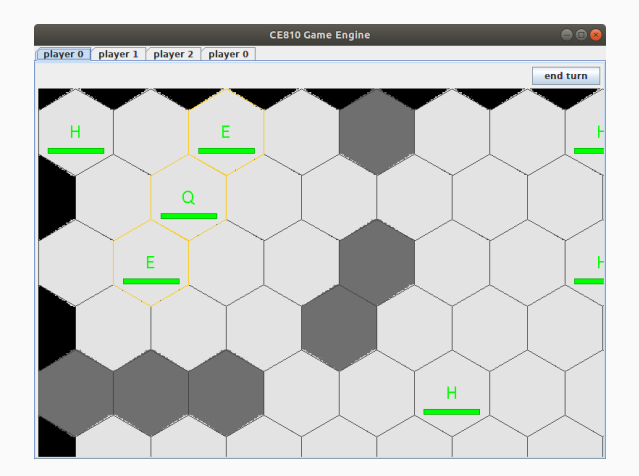

#### Aliens Versus Predators

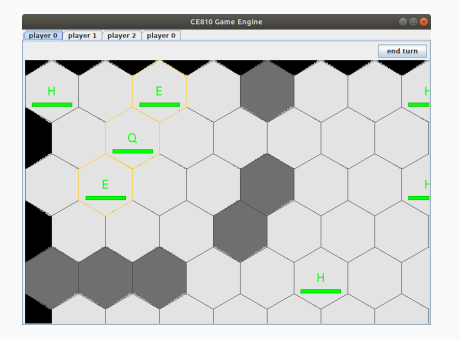

- 3 Teams
- Aliens
	- Queen Spawn Egg
	- Egg  $\rightarrow$  FaceHugger
	- FaceHugger + Human → Incubator
	- Incubator  $\rightarrow$  Alien
- Humans
- Predators

#### Your Turn

- $\cdot$  This is what we did
- Demonstrates some of what can be achieved
- Your job is to make **interesting** games
	- $\cdot$  Push the limits of the engine
	- $\cdot$  Not a re-skinned TBS with no new mechanics
	- That have a reasonable design space for tuning
- Do not get hung up on graphics
	- Medieval game used a single set of assets designed for hexagons
	- Hexxagon and AVP used single colour tiles and basic images
	- Rules and interesting play are more important
	- $\cdot$  Graphics serve to **distinguish** between different units

<span id="page-26-0"></span>[Design Patterns](#page-26-0)

- Like programming patterns
- Many teams may have similar tasks to solve
- Some helpful patterns shown here

Allow the player to only move one piece on their go

- Resource: time
- Only allow a move if the resource < current tick
- After a move is made, update the resource to tick + 1

You can define a timer by doing the following:

- Create an automatic action that performs the effect that you'd like to achieve.
- Set requirements to be "timeProperty ≥ timeRequired"
- Create an automatic action that generates 1 timeProperty
- Define the automatic actions as [generateAction, doneAction]